# PA711E9(Z) Data Sheet 52 pin PLCC socket/28 pin DIP 0.6" plug

## Supported Device/Footprints

Using this adapter, the Motorola 68HC711E9 in either PLCC or CLCC package can be programmed on DIP programmers.

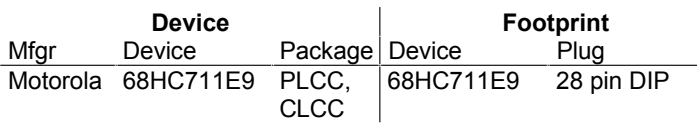

# Adapter Dimensions

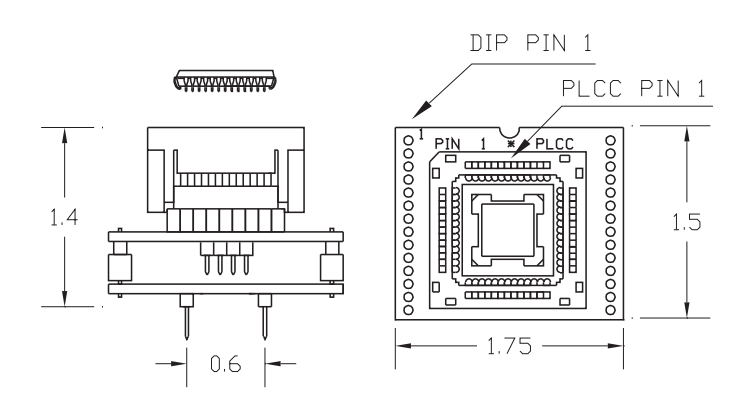

Press rim to open socket, Press device to close

## PA711E9

## Adapter Parts & Part Numbers

The following chart shows the various socket and board part numbers that make up these adapters.

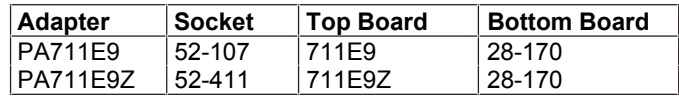

# Adapter Construction

The adapter is made up of 3 sub-assemblies. They assemble via connectors making the adapter modular. This way the subassemblies can be replaced when they wear out.

When disassembling the adapter take care not to bend the pins. When reassembling the adapter note the pin 1 indicators to align the parts correctly.

## **Test Socket**

PLCC Auto-Eject test socket: Yamaichi Part #: IC120-0524-107 LSC Part #: 52-107 PLCC Lidded ZIF socket Yamaichi Part #: IC51-0524-411 LSC Part #: 52-411

### **711E9(Z)**

Accepts the test socket and performs the wiring shown in the Adapter Wiring section.

#### **28-170**

Connects the top board to the EPROM programmer.

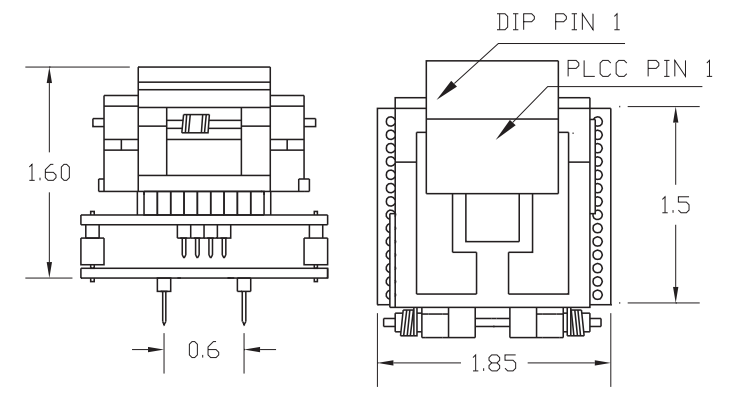

PA711E9Z

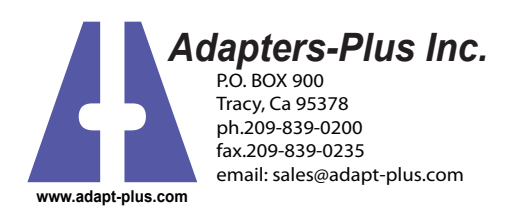

PA711E9(Z) Data Sheet Doc: 711E9.DOC Rev 7/18/97 Page 1 of 2

# Adapter W iring

The following chart shows the connections from the PLCC device to the adapter's DIP plug.

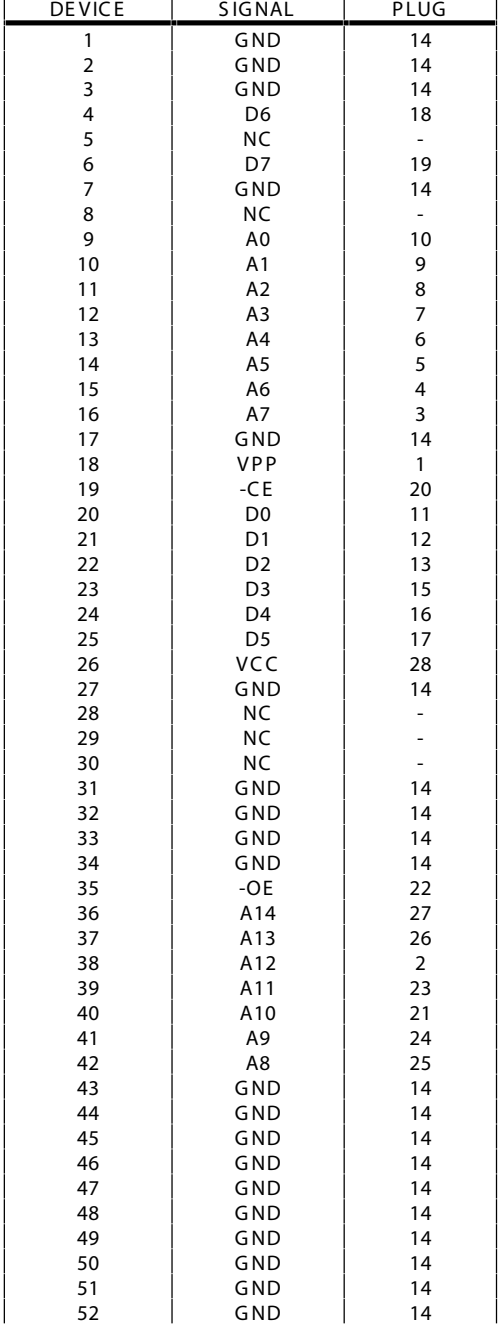

## E P R OM Address Mapping

During normal operation the 12K bytes of EPROM in an 'E9 is at address D000 thru FFFF. In PROG MODE the same EPROM is accessed by the programmer at addresses 1000 thru 3FFF. Additionally PROG MODE addresses 0000 thru 0FFF of the 'E9 are not programmable (they always read as 00).

The value intended for address D000 will have to be programmed into address 1000 on the E P R OM programmer. When installed and run the 'E 9 will fetch that byte from address D000.

The executable/load address translation may be made at compile/assemble time or during programming. Some assemblers and linkers provide a P HAS E command to generate HE X files where the E P R OM address and executable addresses are not the same. Most programmers either allow the hex file to be loaded with an offset or the E P R OM to be programmed from anywhere in the R AM. E ither method will do.

In PROG MODE A14 is a Don't Care. The programmer will access the same EPROM location in the 'E9 at addresses 0000 and 4000 (1000 and 5000 are the same). To prevent this from being a problem, either load the HE X file twice at both addresses or limit the programming range.

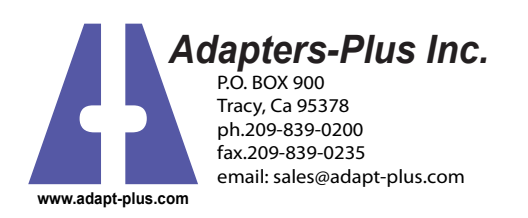